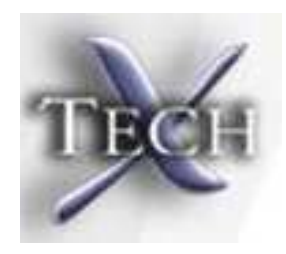

# High-accuracy Computations of RF Cavity Modes

#### Serguei Ovtchinnikov and John R. Cary Tech-X Corporation

Wake Fest 07 - ILC Wake field workshop at SLAC December  $12^{th}$ , 2007

1

# Outline

- Methodology
	- Assumptions
	- Algorithm
	- Embedded boundaries
	- Parallel computations
	- Richardson extrapolation
- Results for mode frequencies
	- Calculations for Crab cavities

#### **Assumptions**

Consider <sup>a</sup> system that has the form of

$$
\frac{\partial^2 \mathbf{s}(t)}{\partial t^2} + H\mathbf{s}(t) = \mathbf{g}(t) \equiv f(t)\mathbf{g},
$$

where  $s(t)$  is a state vector that evolves in time from a given initial condition, H is the discretized " $\nabla \times \nabla \times$ " operator, and all the components of the driver  $g(t)$  have the same time–dependence  $f(t)$ . Let  $v_m$  be eigenmodes of H with

$$
H\mathbf{v}_m = \lambda_m \mathbf{v}_m = k_m^2 \mathbf{v}_m
$$

and we expect the solution to be the sum of oscillating eigenmodes $\mathrm{s}(t)=\sum \mathrm{v}_m[\alpha_m e^{i k_m t}+\beta_m e^{-i k_m t}],$ 

$$
s(t) = \sum_{m} v_m [\alpha_m e^{ik_m t} + \beta_m e^{-ik_m t}],
$$

where each eigenmode  $v_m$  oscillates at frequency  $\omega_m = k_m$ . The amplitudes  $\alpha_m$  and  $\beta_m$  will be determined by the driver; a driver containing frequency  $\omega$ such as  $f(t) = \sin(\omega t)$  will excite only modes with  $k_m^2 = \omega^2$ . The excitation of mode  $m$  will be proportional to  $\tilde{f}(k_{m})$ , where  $\tilde{f}(\omega)$  is the Fourier transform of  $f(t)$ :

$$
\alpha_m \propto \tilde{f}(k_m), \qquad \beta_m \propto \tilde{f}(-k_m).
$$

#### Isolating <sup>a</sup> Single Mode

For simulations we need to use  $f(t)$  that vanishes for  $t < 0$  and  $t > T$ , where  $T$  is the simulation duration. For example, we employ a Gaussian-modulated sinusoid for a narrow excitation around frequency  $\omega$ :

$$
f(t) \propto exp[-\frac{\sigma_{\omega}^2(t-t_0)^2}{2}]sin(\omega t),
$$

where  $t_0 = T/2$ ,  $t_\sigma = t_0/8.5$  and  $\sigma_\omega = 1/t_\sigma$ .

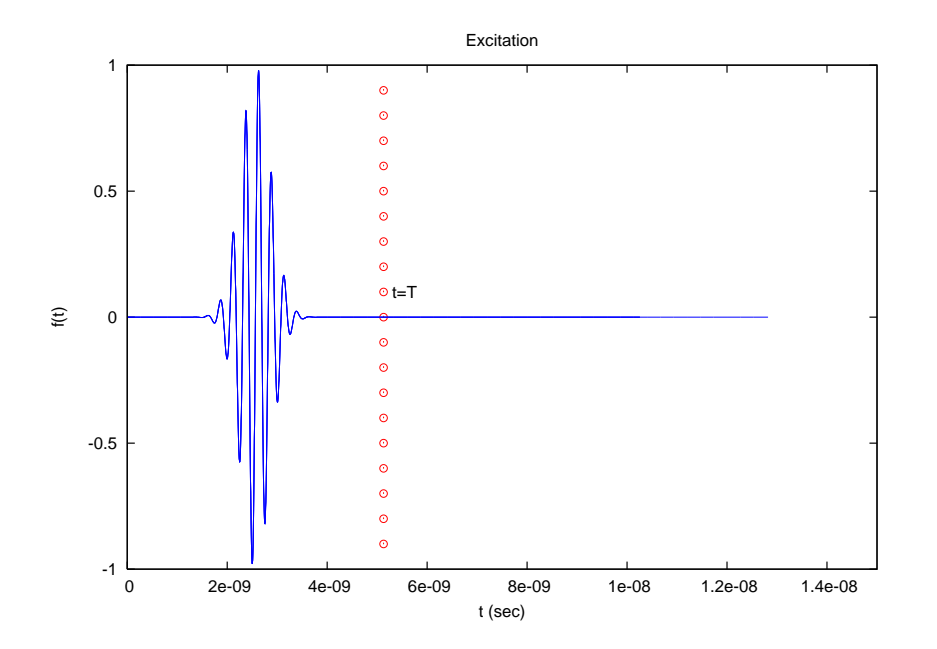

In our simulations we have:

 $\nu = 3.9$  GHz.  $\omega = 2\pi/\nu$ ,  $T=20/\nu$ ,

10 – 40 cycles of data collection.

## Obtaining State Vectors

To distinguish different eigenmodes within the isolated group of  $M$  eigenmodes, one must find  $L$  state vectors such that  $L \geq M$ . We can find these  $L$  state vectors by running  $L$  different simulations, each excited by the same  $f(t)$ , but with different g. For numerical calculations we work with just  $P$  components of the state vector  $s_l$ . For example, we use the  $p = 1, \cdots, P$  components of the vector  $\mathbf{s}_\text{l}$  which we label  $s_{l,p}.$  In an electromagnetic simulation these components might represent the value of the electric field in state vector  $l$  at different points  $p$ , red dots in the right figure.

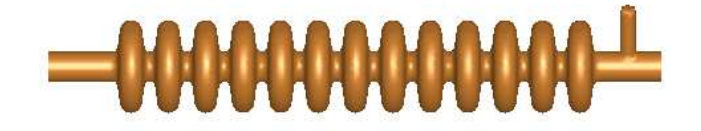

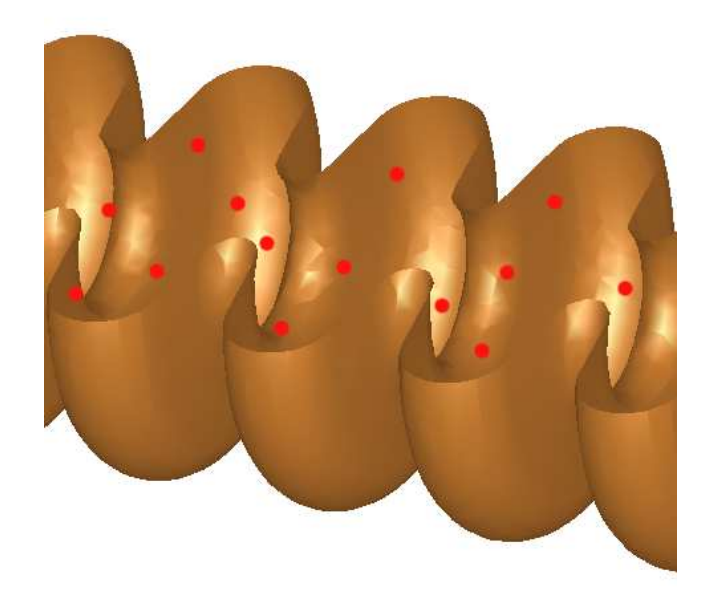

#### The Algorithm

The calculation begins with the construction of the  $P \times L$  matrix S from the P components of the known vector s<sub>l</sub> and matrix R from the known  $r_l \equiv Hs_l$ :

$$
S_{pl} \equiv \mathbf{s}_{l,p}, \qquad R_{pl} \equiv \mathbf{r}_{l,p} \ \ .
$$

In the calculations the  $Hs(t)$  products are approximated via

$$
H\mathbf{s}(t) = -\frac{\mathbf{s}(t+\Delta t) - 2\mathbf{s}(t) + \mathbf{s}(t-\Delta t)}{\Delta t^2}.
$$

Having  $S \equiv S_{pl}$  and  $R \equiv R_{pl}$  matrices, we first find an SVD decomposition of matrix  $S^{T}S$  such that  $S^{T}S = UDV^{T}$ , where D is the diagonal matrix and U, V are unitary matrices. Then we find eigenvalues  $\lambda$  of

#### $U^T S^T R V D^{-1}$ ,

where  $\tilde{D}_{kk}$  elements of  $\mathbf{D}^{-1}$  are computed from  $D_{kk}$  elements of  $\mathbf D$  via

$$
\tilde{D}_{kk} = \begin{cases} 1.0/D_{kk}, & D_{kk}/D_{max} > \epsilon, \\ 0, & D_{kk}/D_{max} \le \epsilon, \end{cases}
$$

for some small  $\epsilon$ . The frequencies are found as  $\sqrt{\lambda}/(2\pi)$ .

#### Conformal Boundaries, Parallel Computations and Richardson Extrapolation

- Conformal boundaries give second-order error in frequency (J.R. Cary, D. Abell, J. Amundson, D.L. Bruhwiler, R. Busby, J.A. Carlsson, D.A. Dimitrov, E. Kashdan, P. Messmer, C. Nieter, D.N. Smithe, P. Spentzouris, P. Stoltz, R.M. Trines, H. Wang, G.R. Werner, Petascale Self-consistent Electromagnetic Computations Using Scalable and Accurate Algorithms for Complex Structures, Journal of Physics: Conference Series, 46 (2006) 200-204)) – **VORPAL** using FDTD approach
- High resolution achieved through parallel computation:  $10^7$  cells are needed to achieve one part in  $10^5$  accuracy –  $\mathsf{VORPAL}$
- Frequency extraction for nearly degenerate modes obtained from Werner-Cary subspace diagonalization (G.R. Werner and J.R. Cary, Extracting Degenerate Modes and Frequencies from Time Domain Simulations, J. Comp. Phys., submitted  $(2007)$ ) – post-processing
- Richardson extrapolation moves error to third order post-processing

# 9-Cell Crab Cavity: Frequency Separation

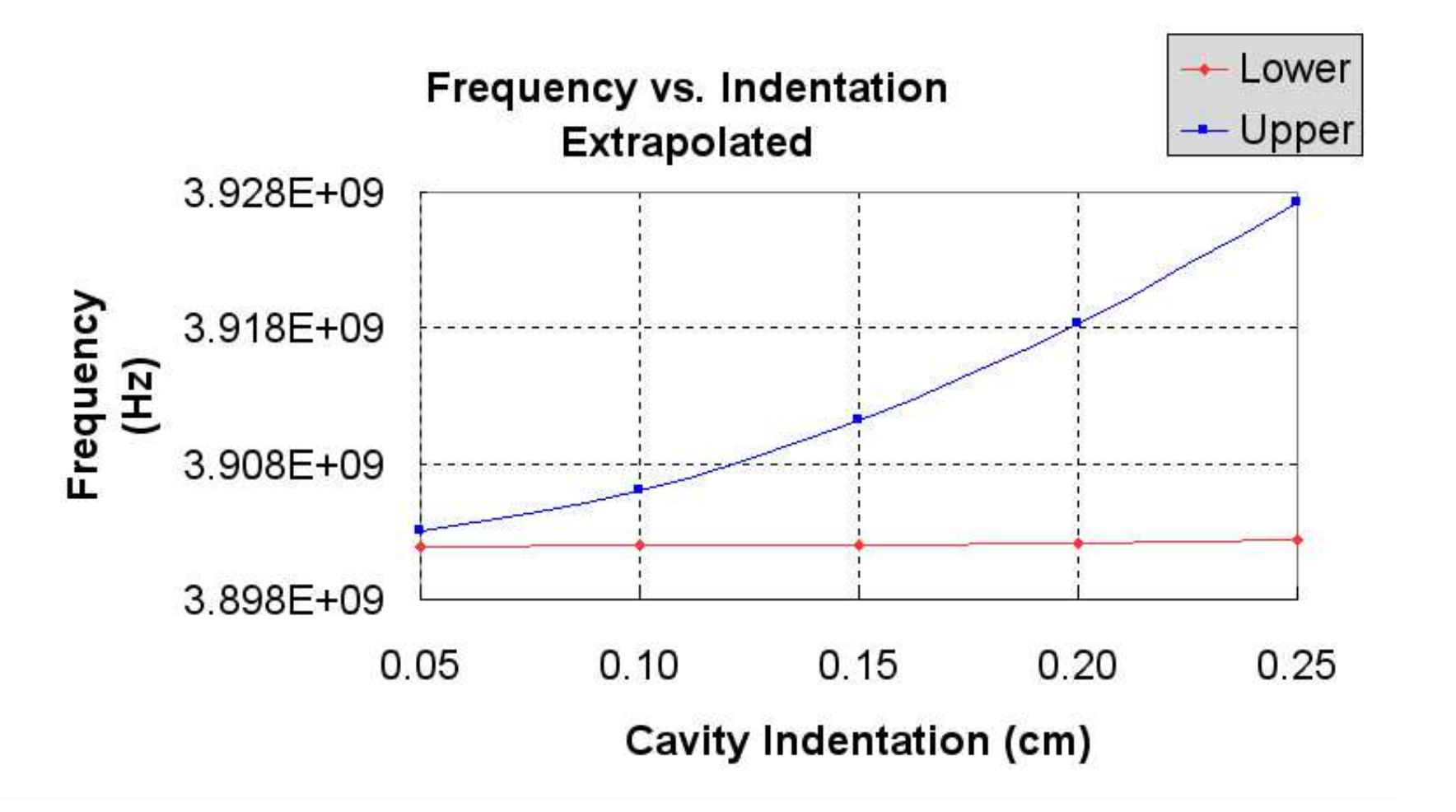

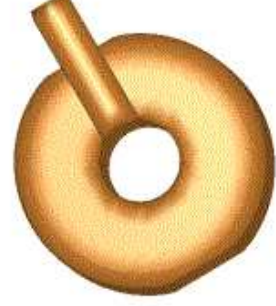

#### Richardson Extrapolation

Frequency vs. Resolution, 0.15cm Indent

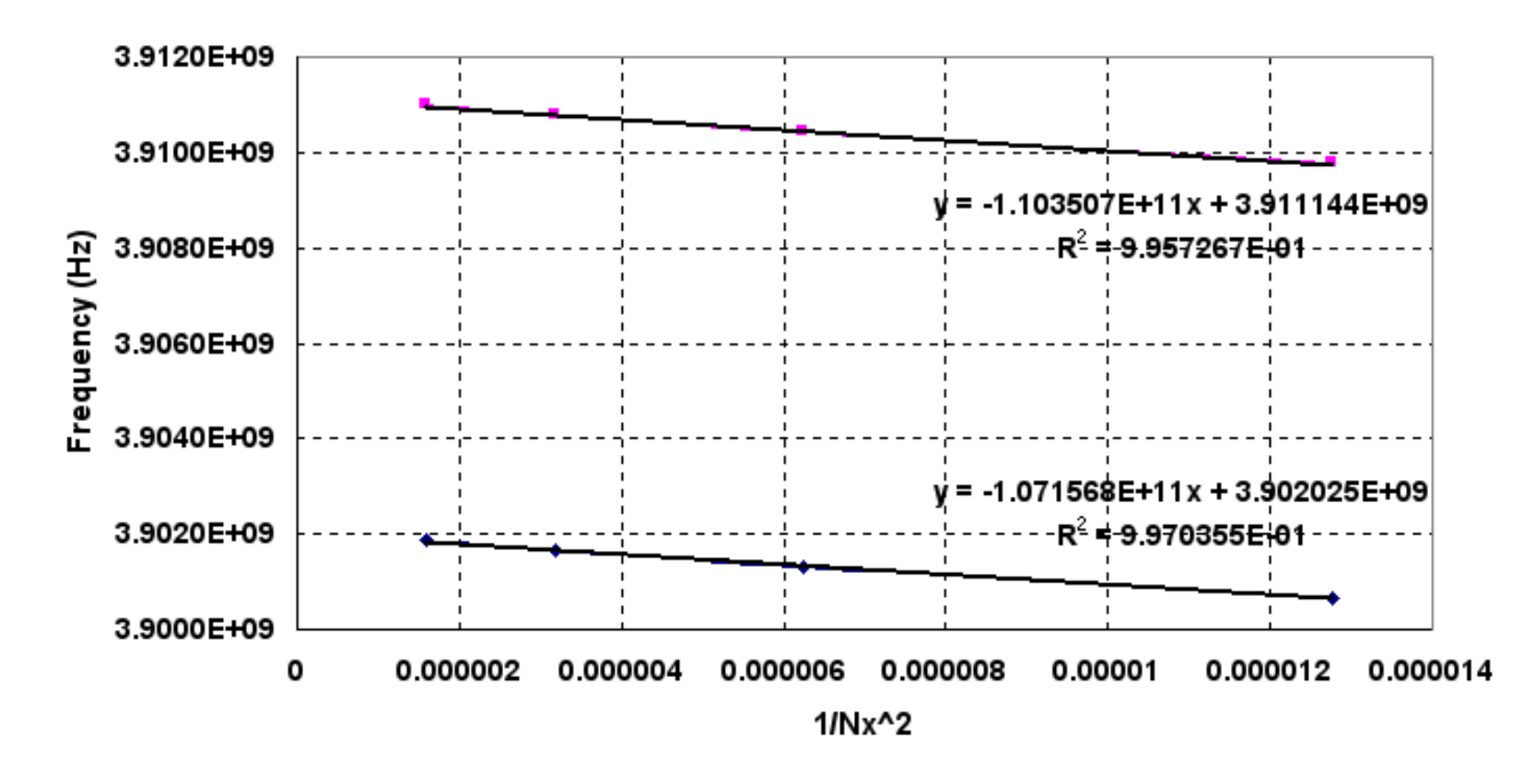

### **Comparison**

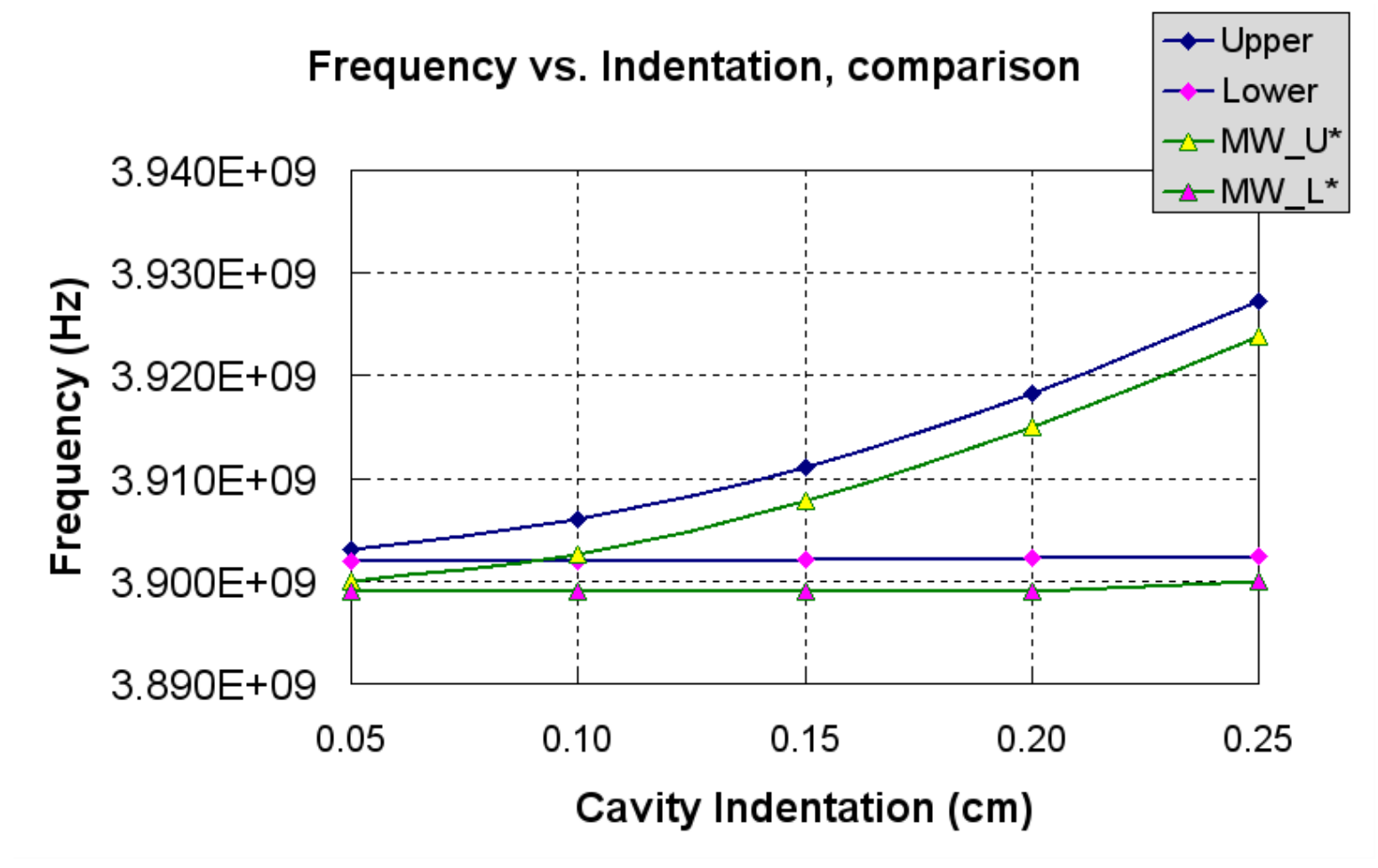

[G.C. Burt and L. Bellantoni, MAFIA and Microwave Studio calculations]